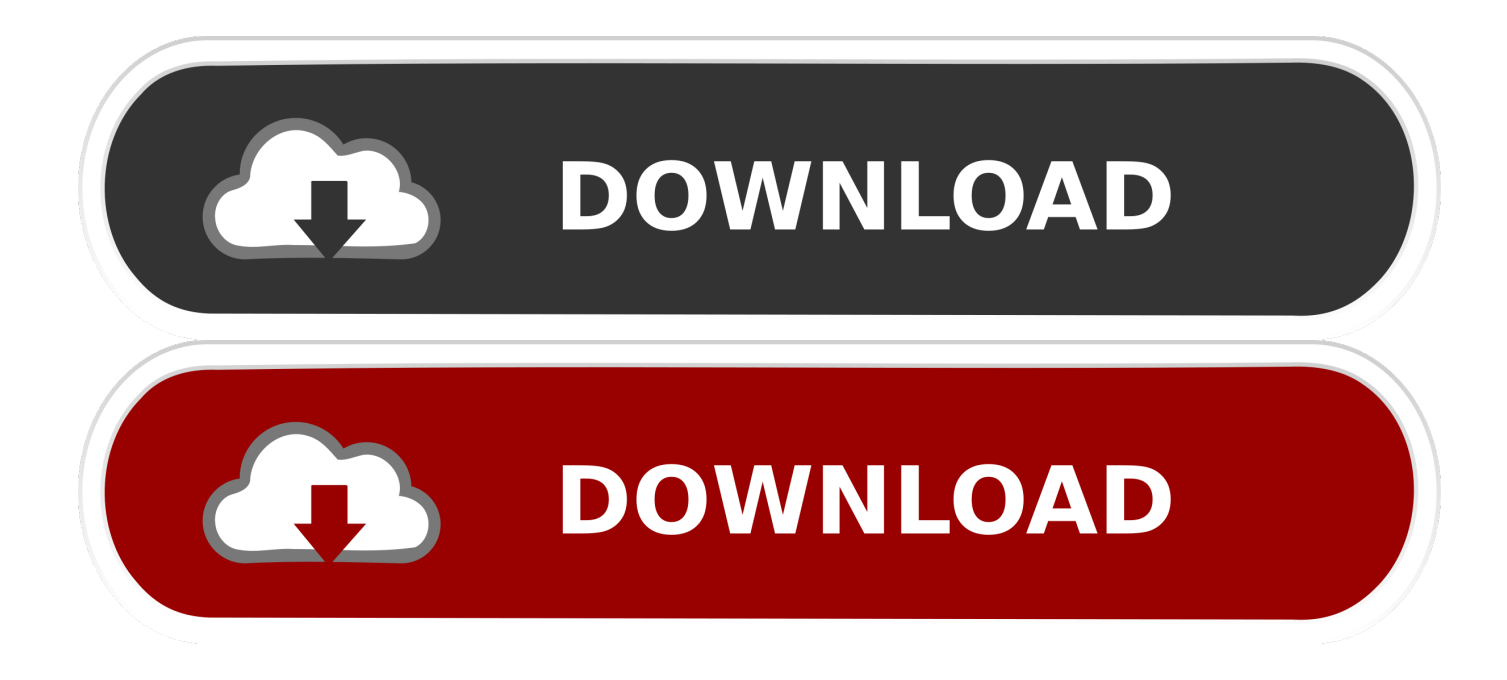

[Where To Download Photos For Mac](https://nicolewashington1.doodlekit.com/blog/entry/13788445/hot-clip-studio-paint-serial#Aelq=wyVXMB39grG8gvGuMCLH2vmwynbICVzeiZ9gDVHguGq==)

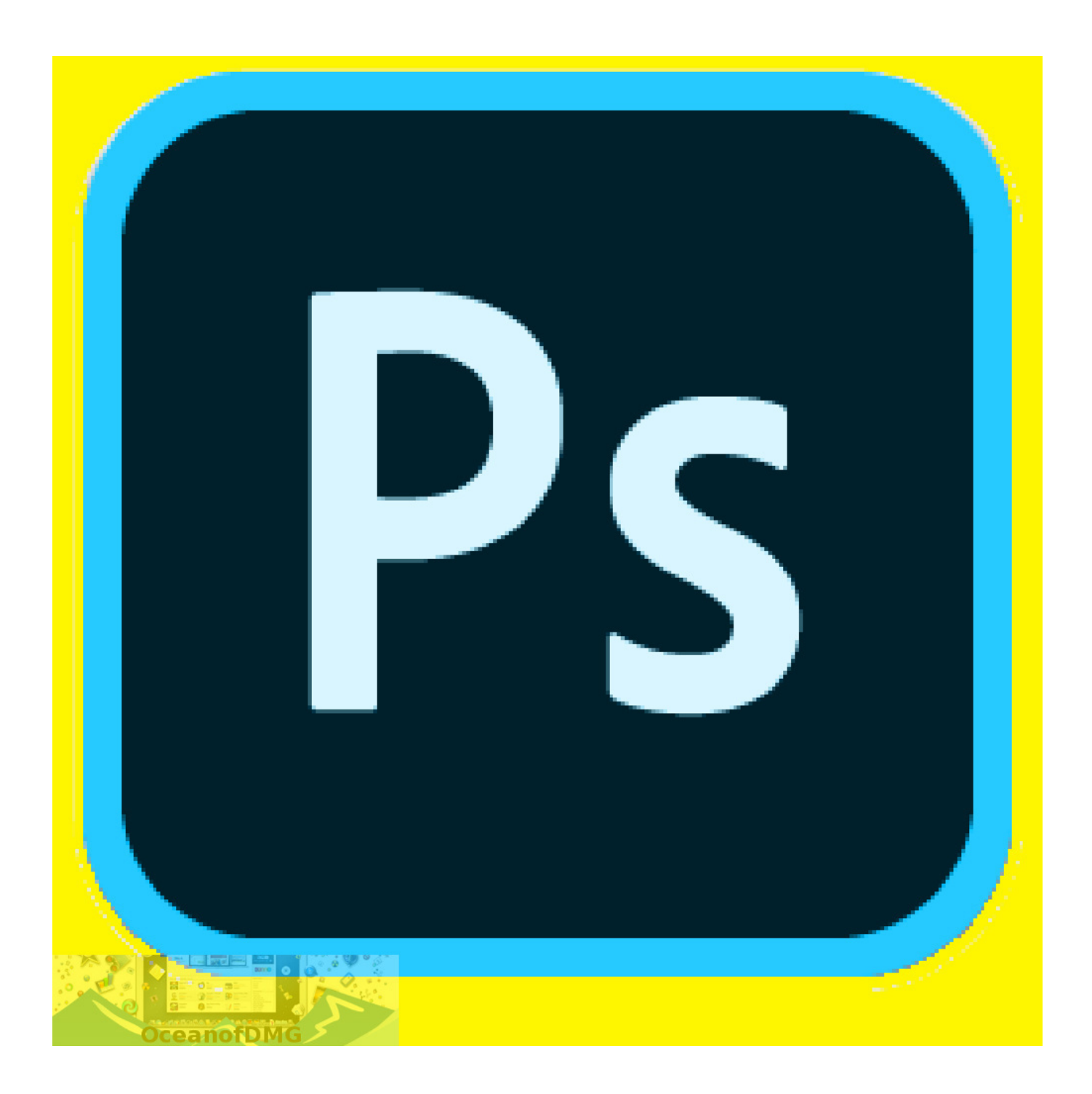

[Where To Download Photos For Mac](https://nicolewashington1.doodlekit.com/blog/entry/13788445/hot-clip-studio-paint-serial#Aelq=wyVXMB39grG8gvGuMCLH2vmwynbICVzeiZ9gDVHguGq==)

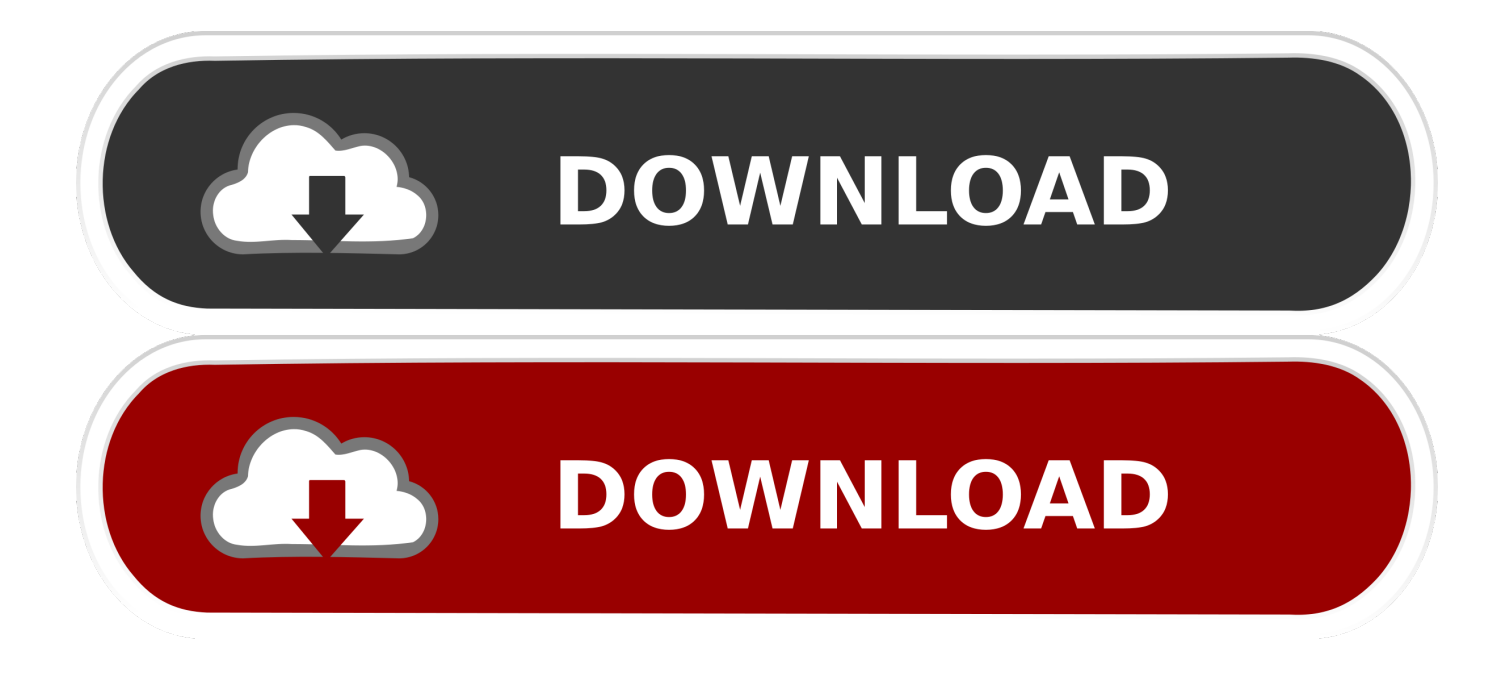

1 Connect Android Phone to Mac using its lightning to USB cable Note: This should automatically open the Photos App on your Mac.. If you only want to download a select handful of pictures, this can be done in the Google Photos app on your iPhone.. You can also import photos from a camera's memory card See Import photos from storage devices and DVDs using Photos.

- 1. where synonym
- 2. where am i
- 3. whereas

Transfer Photos From Android Phone to MacApple's MacBook is equipped with a number of utilities that can help you transfer photos from Android Phone to Mac.. Most cameras are supported, though, and more are added to the supported crowd during every update.. Transfer Photos From Android Phone to Mac Using Image Capture Another utility on Mac that can help you transfer Photos from Android Phone to Mac is Image Capture.. Open Photos for me Photos makes it easy to download images directly from your digital camera to your Mac — as long as your specific camera model is supported in Photos, that is.. You can also connect your iPhone to your Mac Download High-Resolution Instagram Photos in Firefox Find the image on Instagram and go to its page.

### **where synonym**

where is the, where synonym, where are you, where is my train, where is xur, where am i, where does oprah live, where to get covid vaccine, where to watch oprah interview, where's my refund [Unduh Gta 5 Director Mode Does Be A Shark](https://site-3808179-8080-480.mystrikingly.com/blog/unduh-gta-5-director-mode-does-be-a-shark)

How To Download Photos For MacHow To Download Photos For Mac OsIf you use an Android Phone as a mobile device and MacBook for computing, you might be interested in knowing about different ways to Transfer Photos From Android Phone to Mac.. Open the Google Photos app on your iPhone Select the photo you want to download. [Eggling Crack And Grow](https://kind-mclean-a20bb0.netlify.app/Eggling-Crack-And-Grow-Instructions-Not-Included-Trailer) [Instructions Not Included Trailer](https://kind-mclean-a20bb0.netlify.app/Eggling-Crack-And-Grow-Instructions-Not-Included-Trailer)

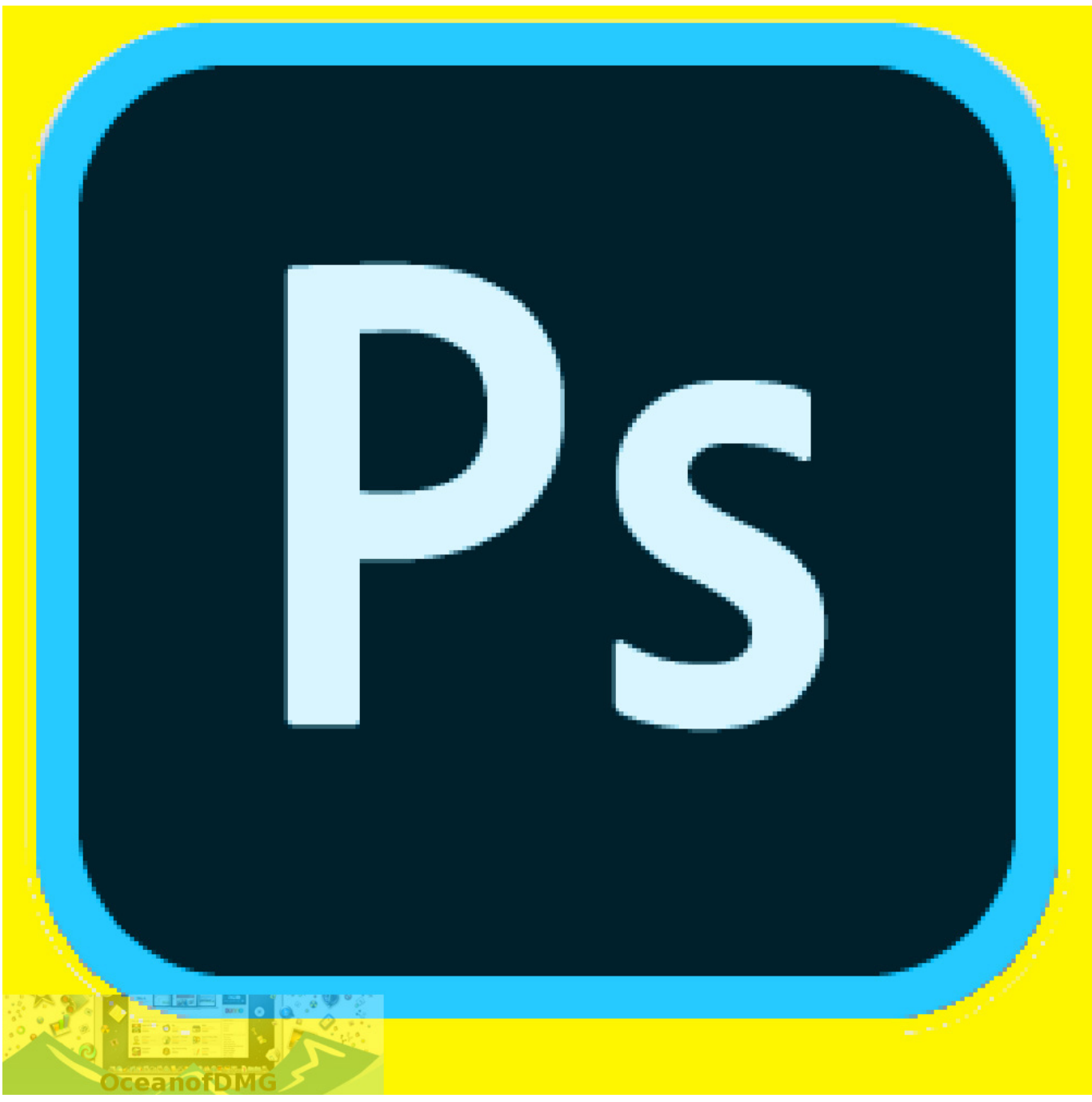

#### [Adobe Flash Player For Mac 10.3](https://virtual-dj-8-pro-keygen-crack-free-download.simplecast.com/episodes/adobe-flash-player-for-mac-10-3)

## **where am i**

#### [any video converter software for download](https://nathanielortiz.doodlekit.com/blog/entry/13818174/any-video-converter-software-for-download)

 Download Photos For MacosFind Photos On ImacHow To Download Photos For Mac OsDownload New Photos OnlyFree Photo Editing For MacPatiently wait for the Photos to be transferred from Android Phone to Mac.. We are providing below three different ways to transfer Photos from Android Phone to Mac.. (Hold on a photo to select multiple ) Tap the Share button "Save to device ".. 2 Unlock your Android Phone and open Notifications by swiping on the screen of your Phone. [Teamviewer](http://biolearnberse.unblog.fr/2021/03/09/teamviewer-mac-os-10-4-11-akerein/) [Mac Os 10. 4 11](http://biolearnberse.unblog.fr/2021/03/09/teamviewer-mac-os-10-4-11-akerein/)

# **whereas**

[Download Lagu Kau Lah Kau Menghilang](https://taptoughdownsors.amebaownd.com/posts/15506144)

You can use any method that appears easy and suits your Android device 1 Transfer Photos From Android Phone to Mac Using Photos AppPerhaps the easiest way to transfer Photos From Android Phone or Tablet to Mac is to use the Native Photos App as available on your Mac.. Download Google Photos and enjoy it on your iPhone, iPad, and iPod touch Google Photos is a smarter home for all your photos and videos, made for the way you take photos today.. The easiest way to do so is to go to a user page, right-click on an image and open it in a new tab.. "The best photo product on Earth" – The Verge "Google Photos is your new essential picture app" – Wired "Upload the pictures, and let Google Photos do.. 3 On the Notifications screen, tap on USB charging this device. Import photos from a camera or phone using Photos on Mac You can connect a camera, iPhone, iPad, or other mobile device to your Mac and import your photos into the Photos app. 773a7aa168 [Read book Codifying cyberspace :](http://neinorthori.epizy.com/Read_book_Codifying_cyberspace__communications_selfregulatio.pdf) [communications self-regulation in the age of Internet convergence by Damian Tambini; Danilo Leonardi; Christopher T](http://neinorthori.epizy.com/Read_book_Codifying_cyberspace__communications_selfregulatio.pdf) [Marsden in MOBI, DJV, EPUB, RTF](http://neinorthori.epizy.com/Read_book_Codifying_cyberspace__communications_selfregulatio.pdf)

773a7aa168

[Smile-in download free for windows 8.1 64bit current version](https://lineupnow.com/event/smile-in-download-free-for-windows-8-1-64bit-current-version)